© 2016 МГУ/ВМК/СП

### Лекция 0x10

2 апреля

### Итоги

#### Ключевые правила выделения памяти

- Правила размещения:
	- Первый подходящий, следующий подходящий, наилучший, и др.
	- Компромисс между пропускной способностью и фрагментацией
	- *Дальнейший материал***:** раздельные списки свободных блоков приближение к поиску наилучшего блока без просмотра всего списка свободных блоков
- Правила расщепления:
	- При каких условиях следует расщеплять свободные блоки?
	- До какого уровня может быть доведена внутренняя фрагментация?
- Правила слияния:
	- *Безотлагательное слияние:* выполняем слияние каждый раз, когда вызываем функцию free
	- *Отложенное слияние:* можно попытаться улучшить производительность функции free, откладывая слияние на некоторое время. Примеры:
		- Объединяем при просмотре списка свободных блоков во время вызова функции malloc
		- Объединяем когда внешняя фрагментация достигает некоторого порогового значения и поставления и поставления и поставления и поставления и поставления и поставления и поставления и п<br>В 2

# Итоги

#### Неявные списки

- Реализация: крайне простая
- Стоимость выделения памяти:
	- в худшем случае линейная сложность (время)
- Стоимость освобождения:
	- константное время
	- даже при выполнении слияния!
- Использование памяти:
	- зависит от правил (политики) размещения данных в свободных блоках
	- Первый подходящий, следующий подходящий, или наилучший
- На практике malloc/free не используют этот метод по причине линейной сложности, возникающей при выделении памяти
	- используется во многих других случаях
- Тем не менее, идеи расщепления, граничных тегов и слияния используются во *всех* менеджерах динамической памяти

# Как отслеживать свободные блоки

• Метод 1: *неявный список* с использованием длины блока

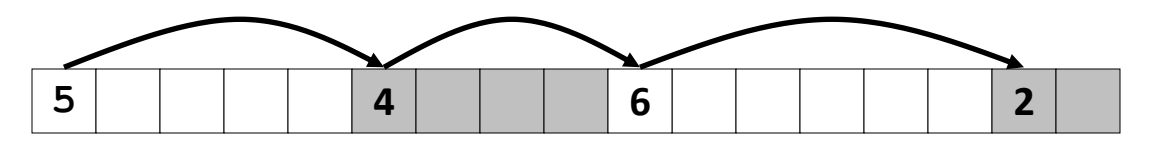

• Метод 2: *Явный список* свободных блоков с использованием указателей

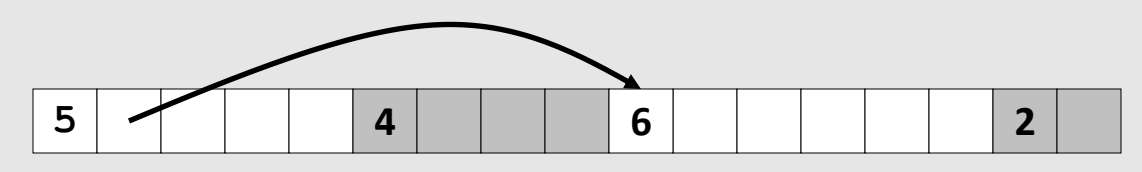

- Метод 3: *Раздельные списки* 
	- Распределение блоков по раздельным спискам, исходя из размеров этих блоков
- Метод 4: *Сортировка блоков по размеру* 
	- Можно использовать сбалансированное дерево (например, Красно-Черные деревья) с указателями в каждом свободном блоке, и с длиной блока в качестве ключа 4

# Явный список свободных блоков

**Размер Полезная нагрузка и выравнивание a Размер a Размер a Размер a Следующий Предыдущий**  Занятый блок (как и ранее) Свободный

- Поддерживаем список (списки) *свободных* блоков, а не *всех*  существующих в памяти на данный момент
	- «Следующий» свободный блок может быть где угодно
		- Необходимо поддерживать не только размер текущего блока, но и указатели в оба направления: вперед и назад
	- Граничные теги все также необходимы для слияния
	- Поскольку отслеживаются только свободные блоки, можно хранить указатели в пространстве, отведенном под полезную нагрузку

# Явный список свободных блоков

• Логическая организация

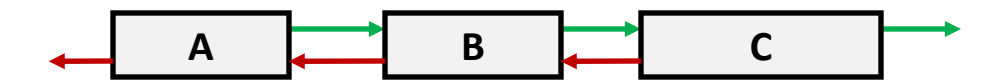

• Физическое размещение: блоки могут быть размещены в произвольных *местах* и в произвольном *порядке*

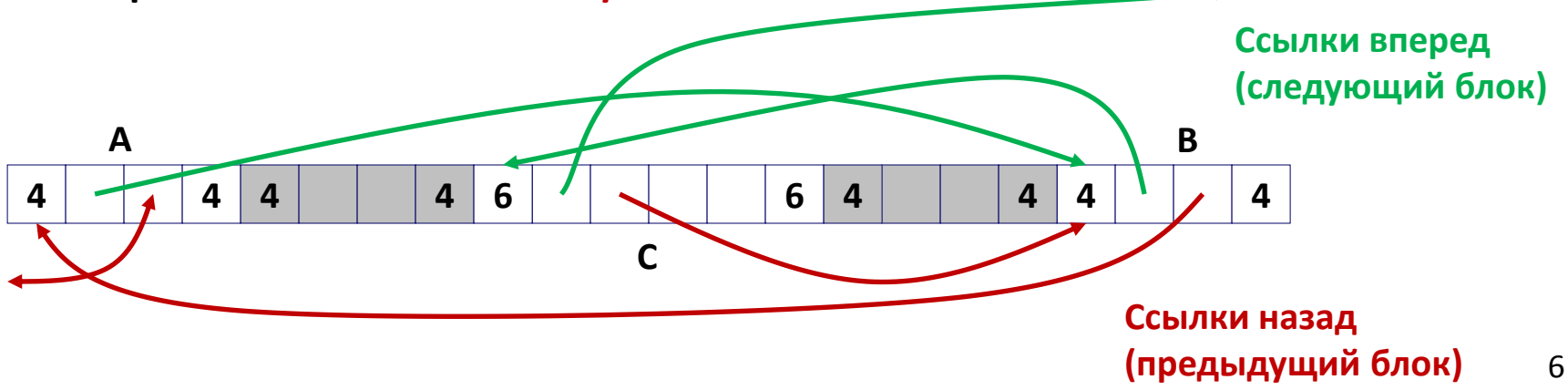

# Явный список свободных блоков Выделение памяти

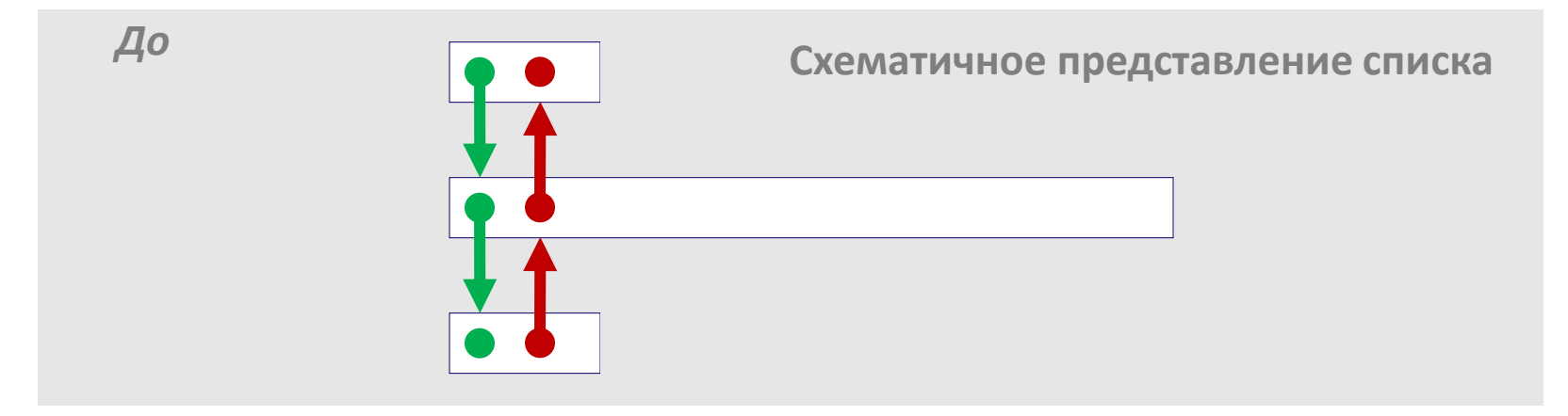

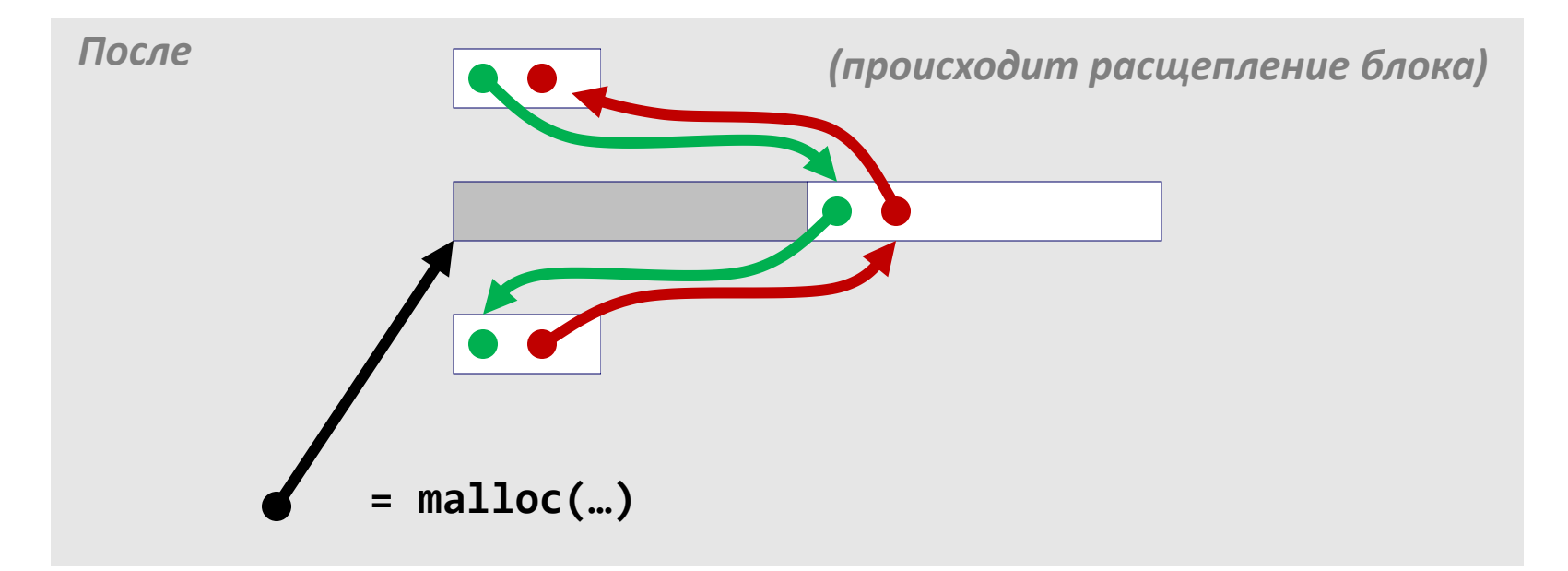

# Явный список свободных блоков Освобождение памяти

- **Правила вставки блока: В какое место списка** следует поместить освобожденный блок?
	- **В порядке LIFO (last-in-first-out)**
		- Помещаем освобожденный блок в начало списка
		- *За:* простота реализации и константное время работы
		- *Против:* Исследования показывают, что возникает более сильная фрагментация по сравнению с тем, когда блоки упорядочены по адресам

#### – **В порядке следования адресов**

- Помещаем в список освобожденный блок так, что список всегда поддерживает упорядоченность по адресам: *addr(prev) < addr(curr) < addr(next)*
- *Против:* необходимо искать место вставки
- *За:* см. вопрос фрагментации для дисциплины LIFO 8

# Освобождение блока в порядке LIFO (Случай 1)

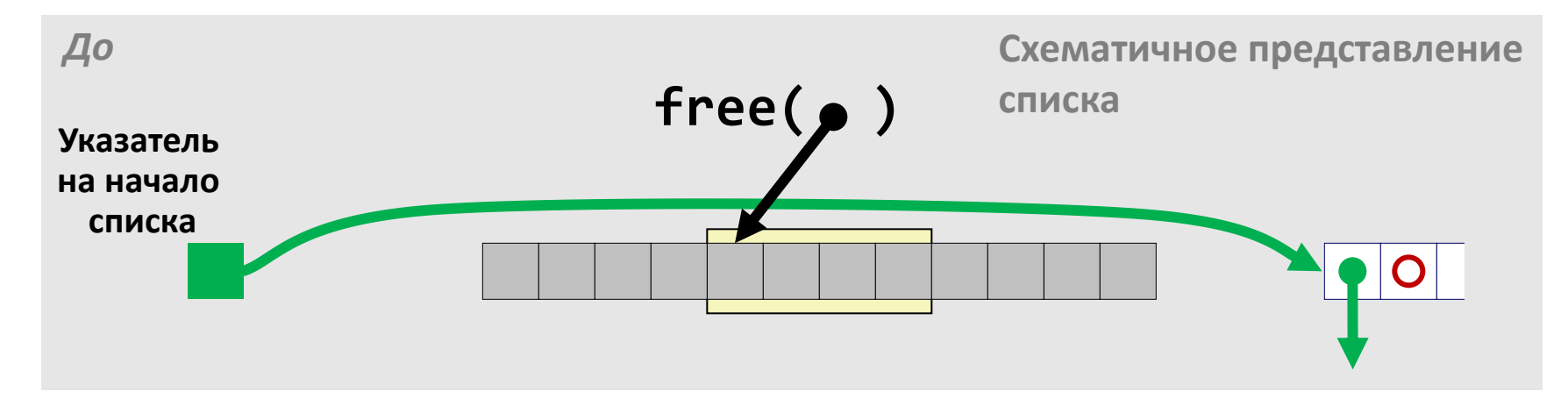

• Помещаем освобожденный блок в начало списка

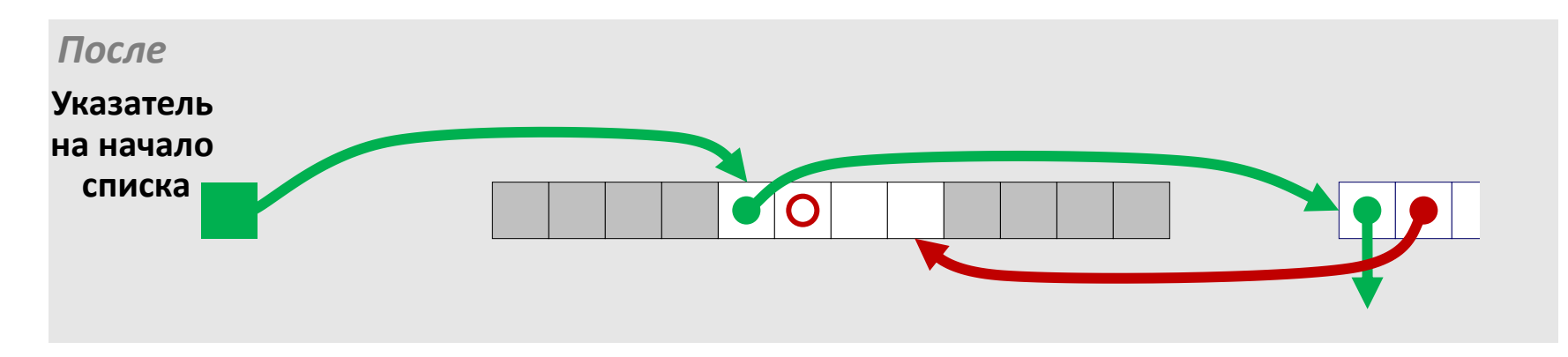

# Освобождение блока в порядке LIFO (Случай 2)

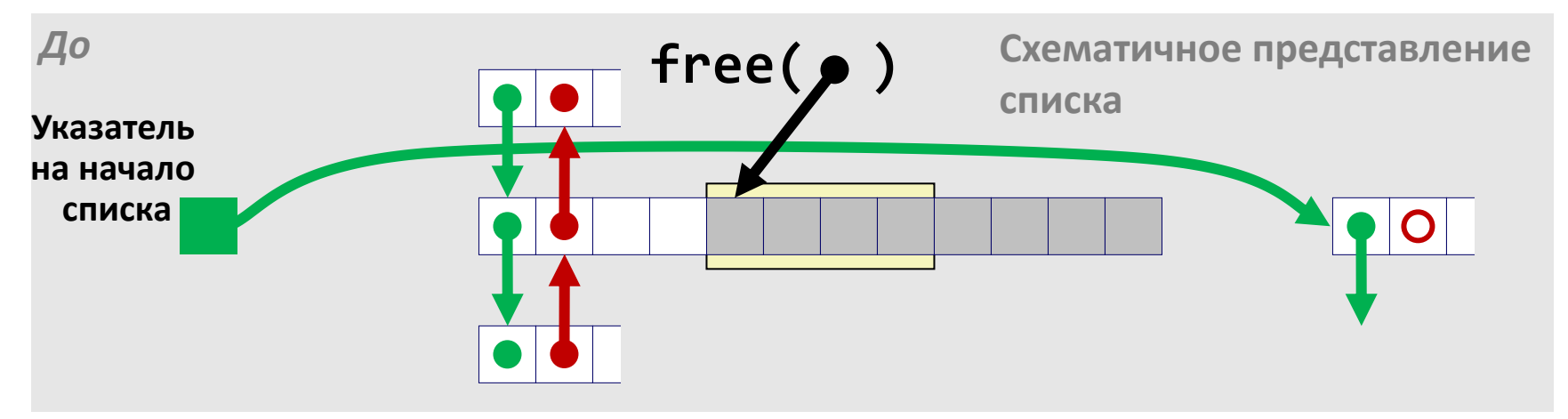

• Извлекаем из списка смежный (перед освобождаемым) в памяти блок, выполняем слияние, и вставляем образовавшийся блок в начало списка

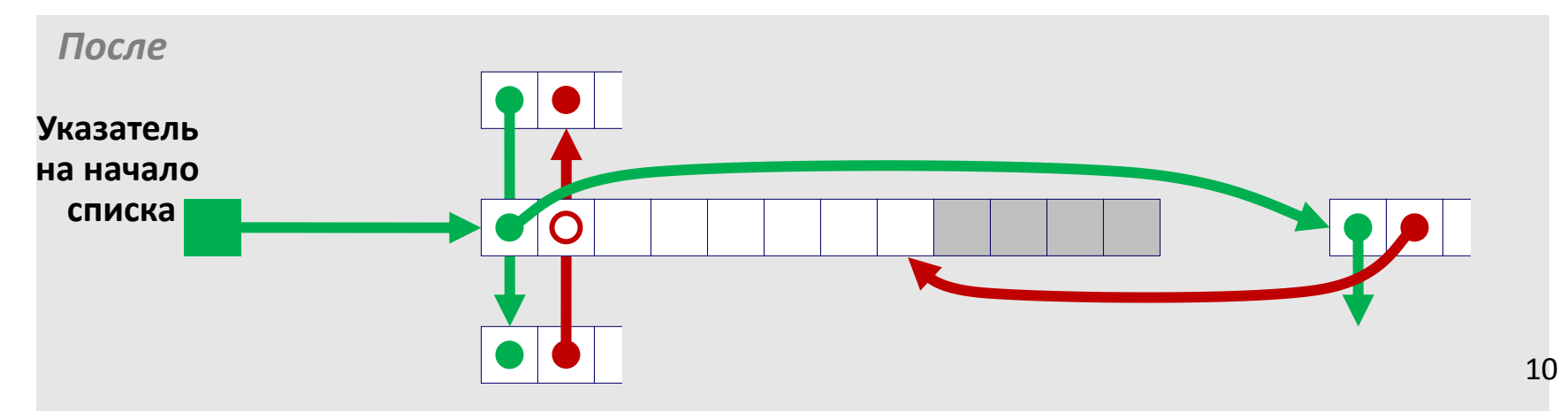

# Освобождение блока в порядке LIFO (Случай 3)

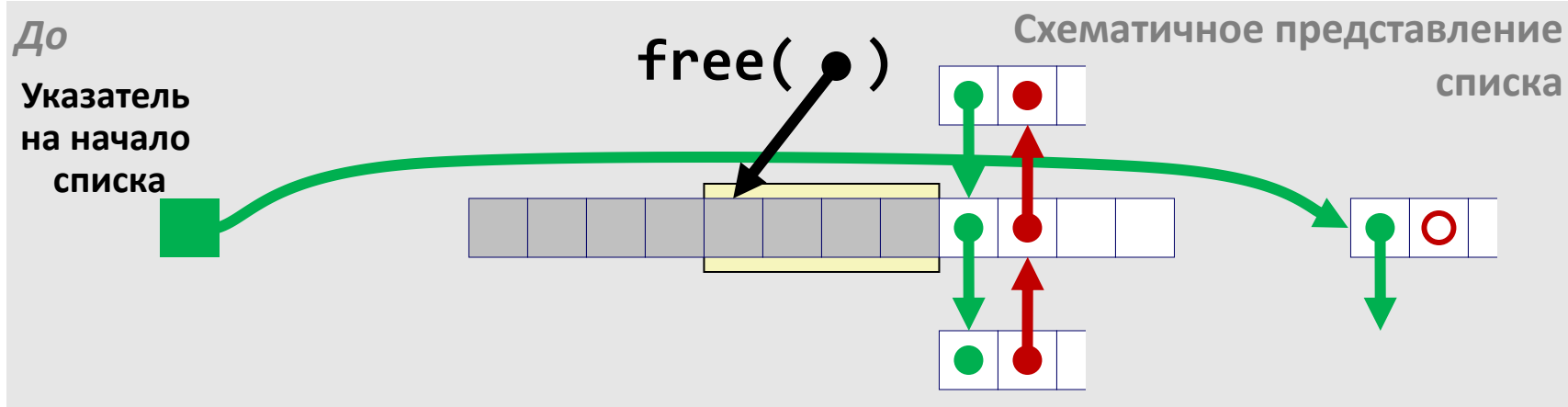

• Извлекаем из списка смежный (после освобождаемого) в памяти блок, выполняем слияние, и вставляем образовавшийся блок в начало списка

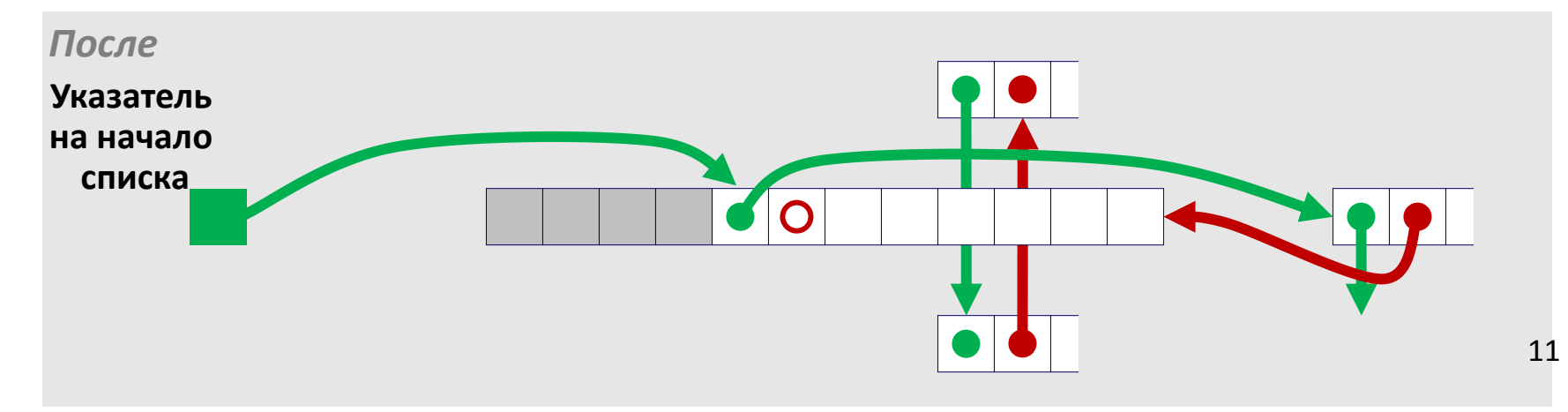

# Освобождение блока в порядке LIFO (Случай 4)

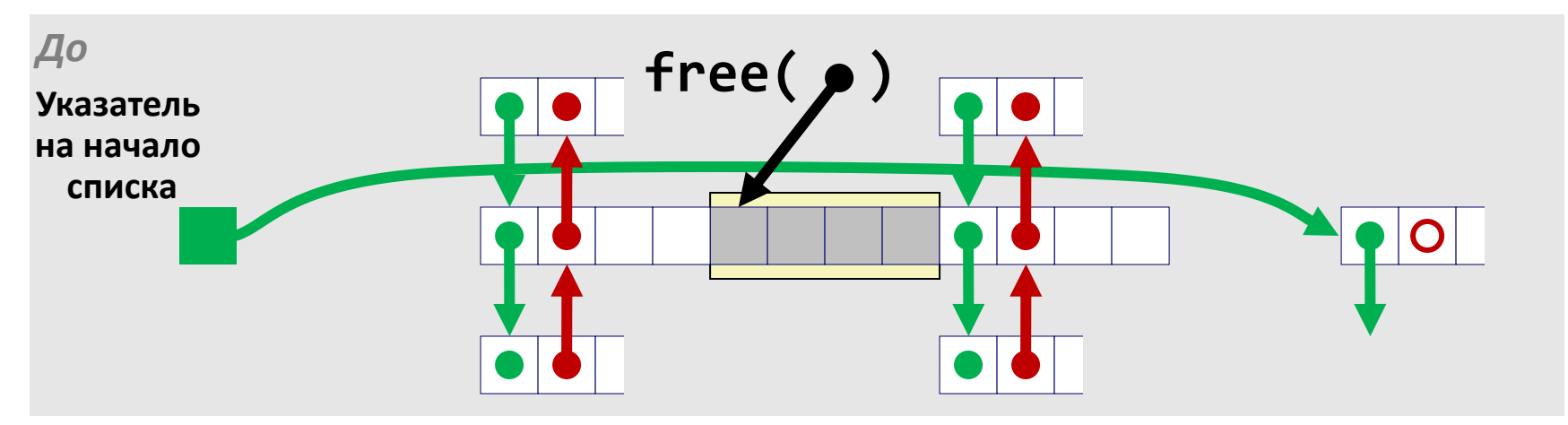

• Извлекаем из списка смежные блоки, выполняем слияние трех блоков, и вставляем образовавшийся блок в начало списка

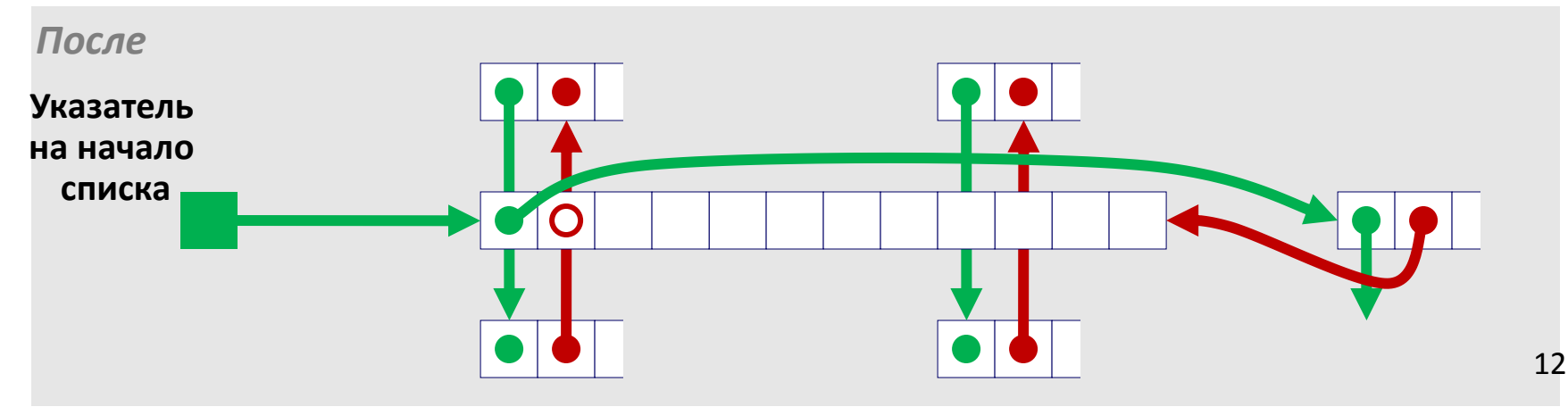

### Итоги Явный список

- В сравнении с неявным списком:
	- Выделение памяти занимает «линейное время» от числа *свободных*, а не *всех* блоков
		- *Гораздо быстрее* работает, когда большая часть памяти занята
	- Незначительно усложнилось выделение и освобождение блоков, поскольку необходимо извлекать и добавлять элементы в список
	- Требуется дополнительное место для размещения указателей (2 машинных слова на каждый блок)
		- Увеличивается при этом внутренняя фрагментация?
- Как правило подход с поддержкой явного списка комбинируют с разделением блоков по нескольким спискам
	- Блоки разделяют на несколько классов, в зависимости от их размера

# Как отслеживать свободные блоки

• Метод 1: *неявный список* с использованием длины блока

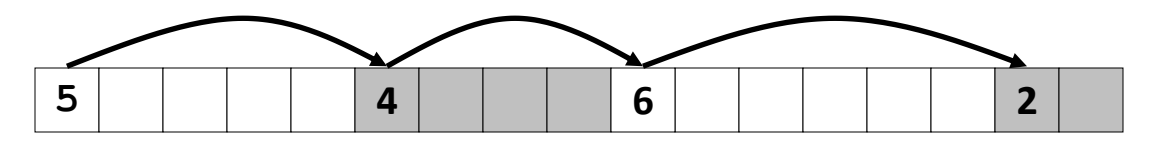

• Метод 2: *Явный список* свободных блоков с использованием указателей

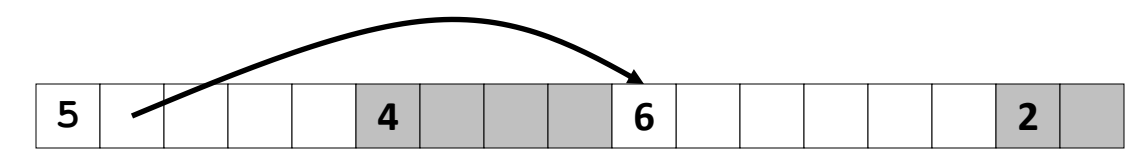

- Метод 3: *Раздельные списки* 
	- Распределение блоков по раздельным спискам, исходя из размеров этих блоков
- Метод 4: *Сортировка блоков по размеру* 
	- Можно использовать сбалансированное дерево (например, Красно-Черные деревья) с указателями в каждом свободном блоке, и с длиной блока в качестве ключа и нарадни на нарадни на на

## Раздельные списки (Seglist)

• Блоки каждого *класса* образуют отдельный список

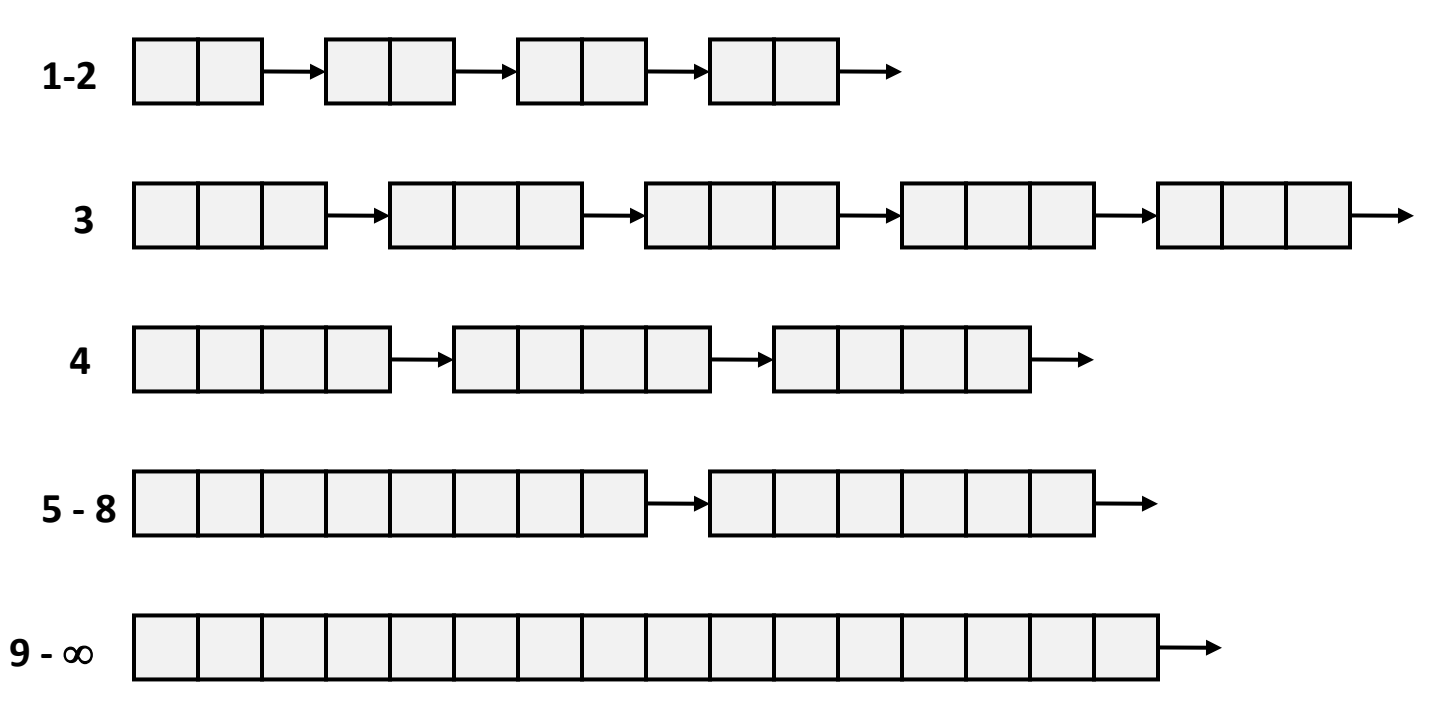

- Для блоков малого размера заводят по отдельному классу для каждого размера
- Для блоков достаточного большого размера границы классов идут по степеням двойки 15

### Выделение памяти по методу Seglist

- Дан массив список, для каждого класса блоков
- Чтобы выделить блок размера *n* байт:
	- В соответствующем списке ищем блок размера *m > n*
	- Если подходящий блок найден:
		- Расщепляем блок и помещаем оставшийся фрагмент в список соответствующего класса
	- Если блок найти не удалось, ищем его в списке следующего класса
	- Повторяем до тех пор, пока не найдем
- Если после просмотра всех списков блок так и не найден:
	- Запрашиваем у ОС дополнительную память для кучи (используя функцию sbrk())
	- В предоставленной памяти создаем блок размера *n* байт
	- Всю оставшуюся память занимаем одним свободным блоком и помещаем его в список класса наибольших по размеру блоков (из числа подходящих).

### Выделение памяти по методу Seglist

- Чтобы освободить блок:
	- При необходимости выполняем слияние и помещаем блок в список подходящего класса размеров
- Преимущества метода Seglist
	- Более высокая пропускная способность
		- Логарифмическая сложность поиска для классов большого размера (граница по степеням двойки)
	- Лучшее использование памяти
		- Поиск первого подходящего в раздельных списках показывает результаты, схожие с поиском наилучшего в рамка всей кучи
		- Предельная ситуация: если для каждого размера блока завести отдельный класс эффективность расходования памяти будет совпадать с поиском наилучшего

#### Динамическое выделение памяти на стеке

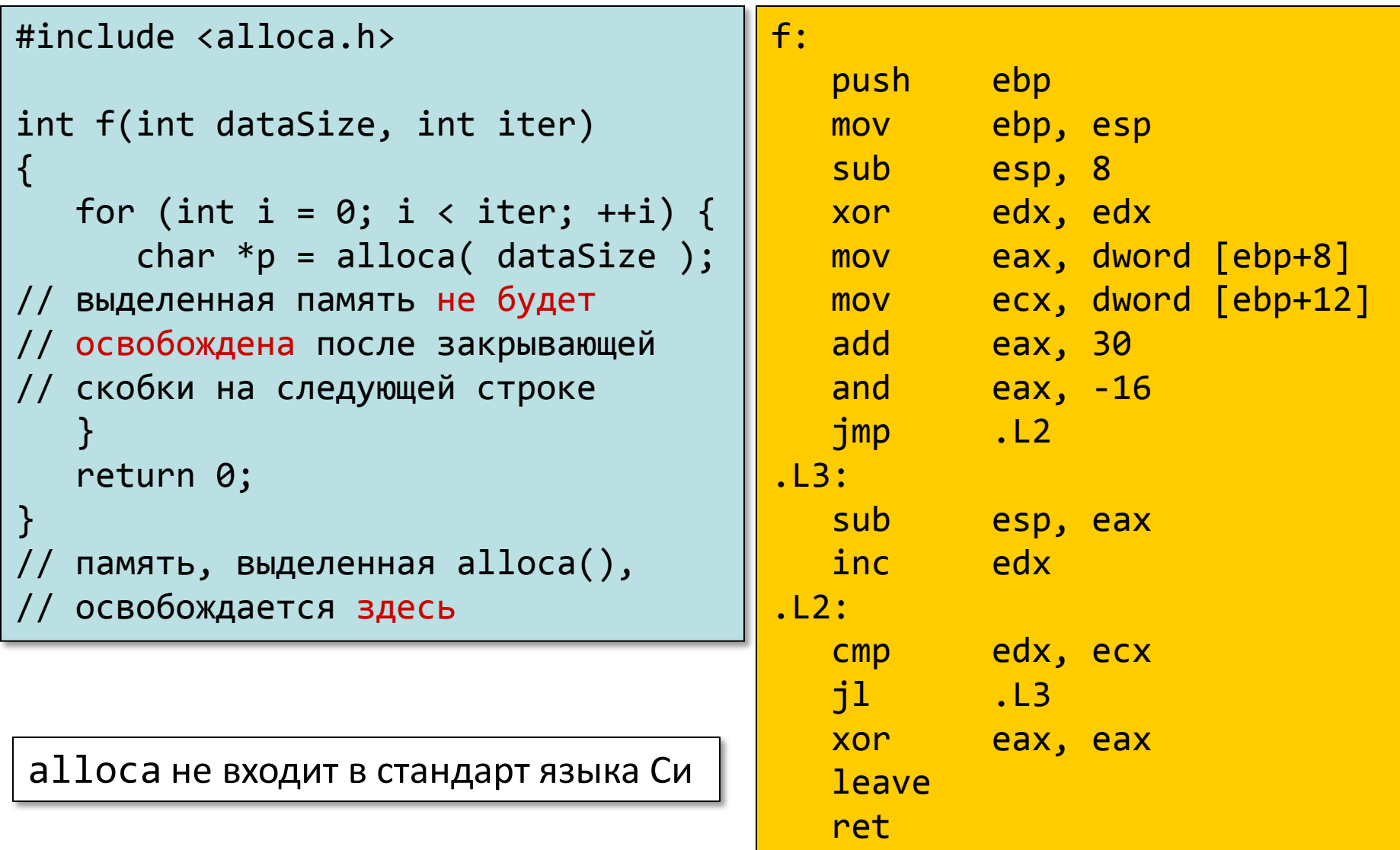

### Далее …

- Явные списки свободных блоков
- Раздельные списки свободных блоков
- *Сборка мусора*
- Типичные ошибки при работе с памятью

### Неявное управление памятью: сборка мусора

• *Сборка мусора:* автоматическое освобождение памяти, выделенной на куче, после того, как программа гарантированно не будет этой памятью пользоваться

```
void foo() {
   int *p = malloc(128); return; /* p указывает на блок, ставший «мусором» */
}
```
- Общая практика в функциональных, скриптовых, современных объектно-ориентированных языках:
	- Lisp, ML, Java, Python, Mathematica
- Вариации ("консервативные" сборщики мусора) были созданы для Си и Си++
	- Без гарантий сборки *всего* мусора

# Сборка мусора

- Каким образом сборщик мусора узнает, что память может быть освобождена?
	- В общем случае невозможно спрогнозировать, что будет происходить в будущем в программе (например, это будет определяться внешними событиями)
	- Но можно однозначно заключить, что блок памяти не будет использоваться, если в программе больше нет ни одного указателя, на этот блок ссылающегося
- Требуются некоторые допущения об использующихся в программе указателях
	- Менеджер памяти должен уметь различать указатели и все остальное (целые числа)
	- Все указатели должны указывать на начало блока
	- Недопустимо прятать указатели (например, приведением типа к int, а затем обратно к указателю)

### Классические алгоритмы сборки мусора

- Алгоритм пометок (Mark-and-sweep, McCarthy, 1960)
	- Не перемещает блоки
- Подсчет ссылок (Collins, 1960)
	- Не перемещает блоки (не рассматривается)
- Сборка копированием (Minsky, 1963)
	- Перемещает блоки (не рассматривается)
- Поколения объектов (Lieberman and Hewitt, 1983)
	- Алгоритм сборки учитывает время жизни объектов (выделенных блоков)
		- Большинство выделенных блоков данных крайне скоро освобождается
		- Поиск недостижимых объектов в первую очередь просматривает пространство памяти с недавно выделенными блоками

#### Рассматриваем память как граф …

- Рассматриваем память как направленный граф
	- Каждый выделенный блок вершина графа
	- Каждый указатель ребро графа
	- Память вне кучи, в которой содержатся указатели, рассматривается в качестве *корневых* узлов (регистры, автоматические локальные переменные на стеке, глобальные переменные)

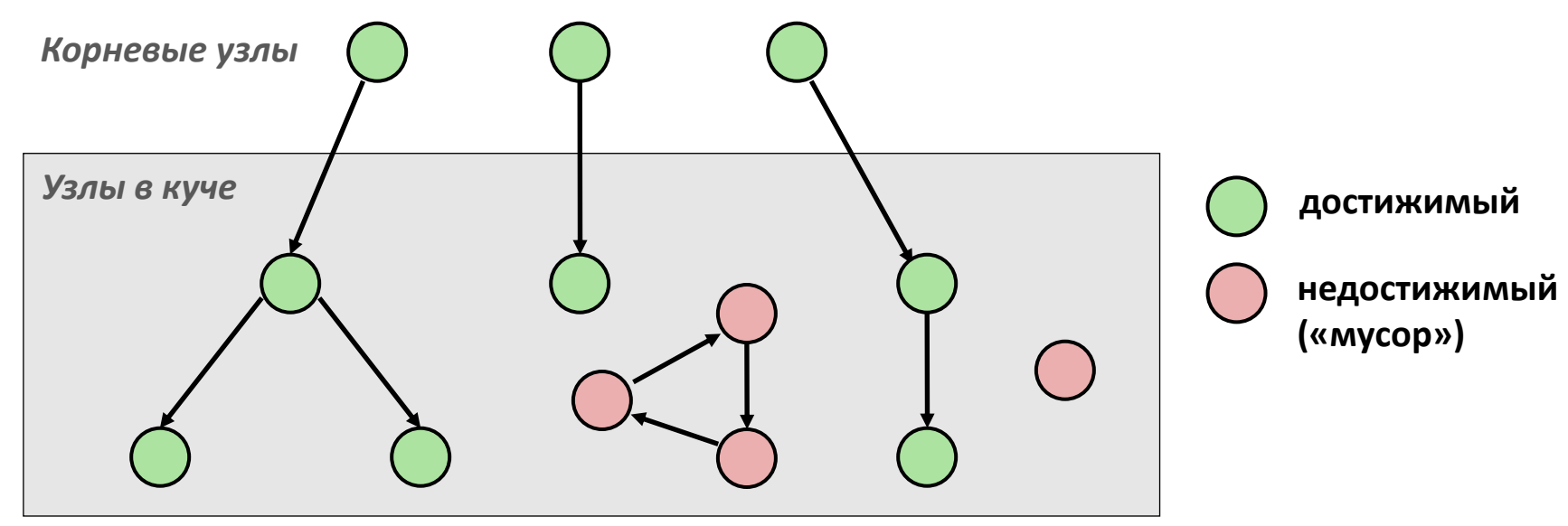

Узел (блок выделенной памяти) *достижим*, если существует путь от некоторого корневого узла до него.

Недостижимые узлы рассматриваются как *мусор* (поскольку не могут быть использованы программой)

#### Алгоритм пометок

- Может быть реализован поверх функций malloc/free
	- Выделяем память функцией malloc до тех пор, пока вся память не «кончится»
- Когда свободного места не осталось:
	- Используем дополнительный *бит пометки* в заголовке каждого блока
	- *Разметка:* Начиная с корневых узлов, проходим по всем достижимым блокам и ставим пометки
	- *Чистка:* Просматриваем все блоки и освобождаем все непомеченные

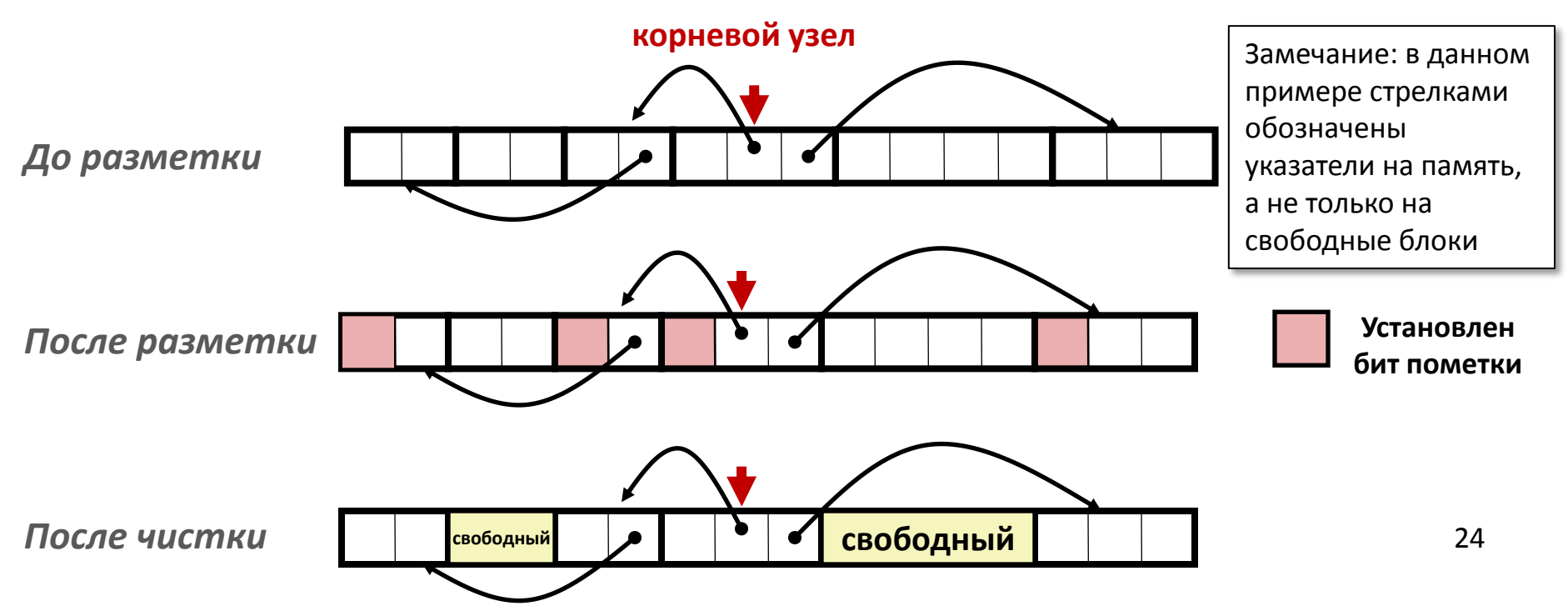

# Предположения, необходимые для модельной реализации

- Команды, доступные пользовательской программе
	- **new(n)** возвращает указатель на новый блок с пустым содержимым
	- **read(b,i)** считывает значение, размещенное по смещению **i** в блоке **b**
	- **write(b,i,v)** записывает величину **v** по смещению **i** в блок **b**
- Каждый блок снабжен заголовком
	- Заголовок (одно слово) адресуется как **b[-1]**, для любого блока **b**
	- В различных алгоритмах сборки мусора заголовок может использоваться по-разному
- Команды, используемые Сборщиком Мусора
	- **is\_ptr(p)** определяет, является ли **p** указателем
	- **length(b)** возвращает длину блока **b**, не включая заголовок
	- **get\_roots()** возвращает список всех корневых объектов

#### Модельная реализация алгоритма пометок

#### **Помечаем, обходя в глубину граф памяти**

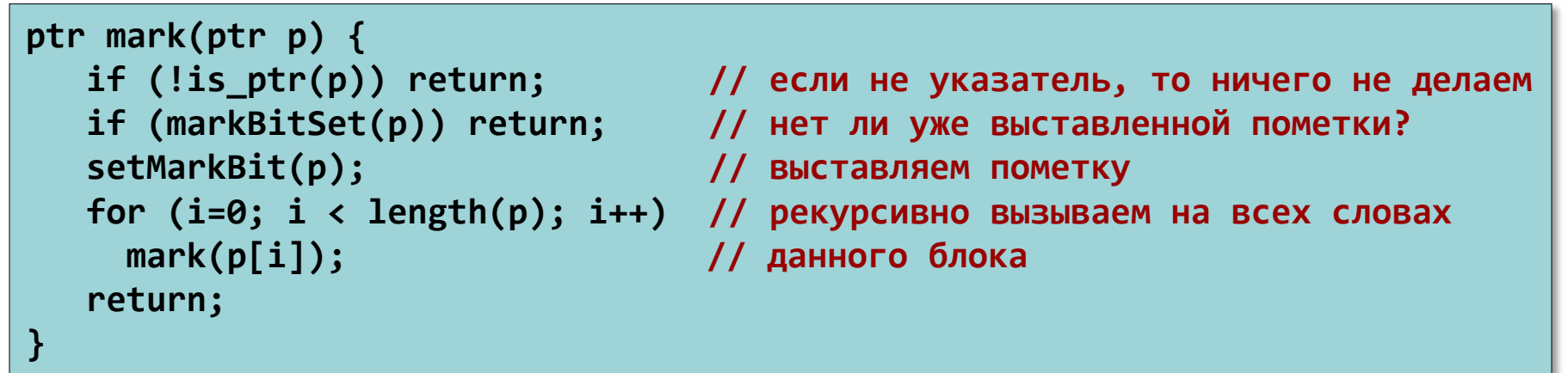

**Чистим, используя функцию длины для перехода на следующий блок**

```
ptr sweep(ptr p, ptr end) {
    while (p < end) {
       if markBitSet(p)
          clearMarkBit();
       else if (allocateBitSet(p)) 
          free(p);
       p += length(p);
}
```
# Консервативный алгоритм пометок для Си программ

- «Консервативный сборщик мусора» для Си программ
	- **is\_ptr()** определяет, что машинное слово указатель, через проверку, является ли это число начальным адресом выделенного блока памяти
	- Но в языке Си указатели могут указывать в середину блока

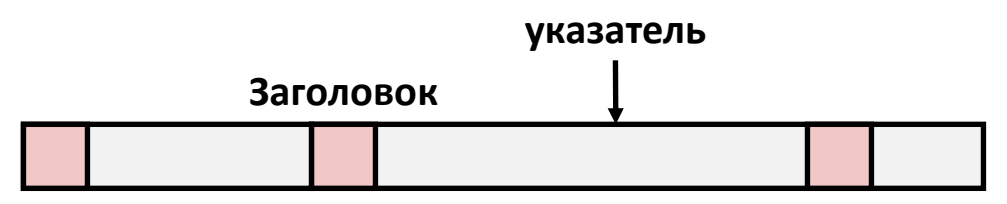

- Как можно найти начало блока?
	- Можно поддерживать в памяти сбалансированное двоичное дерево для отслеживания всех выделенных блоков памяти (ключом является адрес начала блока)
	- Указатели сбалансированного дерева могут храниться в заголовке (потребуются два дополнительных слова)

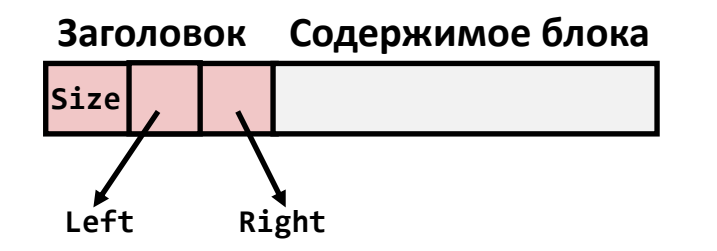

**Left: меньшие адреса Right: большие адреса**

#### Далее …

- Явные списки свободных блоков
- Раздельные списки свободных блоков
- Сборка мусора
- *Типичные ошибки при работе с памятью*

### Типичные ошибки при работе с памятью

- Разыменование дефектного указателя
- Чтение неинициализированной памяти
- Перезапись памяти
- Ссылки на не существующие переменные
- Многократное освобождение блоков памяти
- Ссылки на уже освобожденные блоки
- Ошибки, связанные с освобождением блоков

### Операции в языке Си

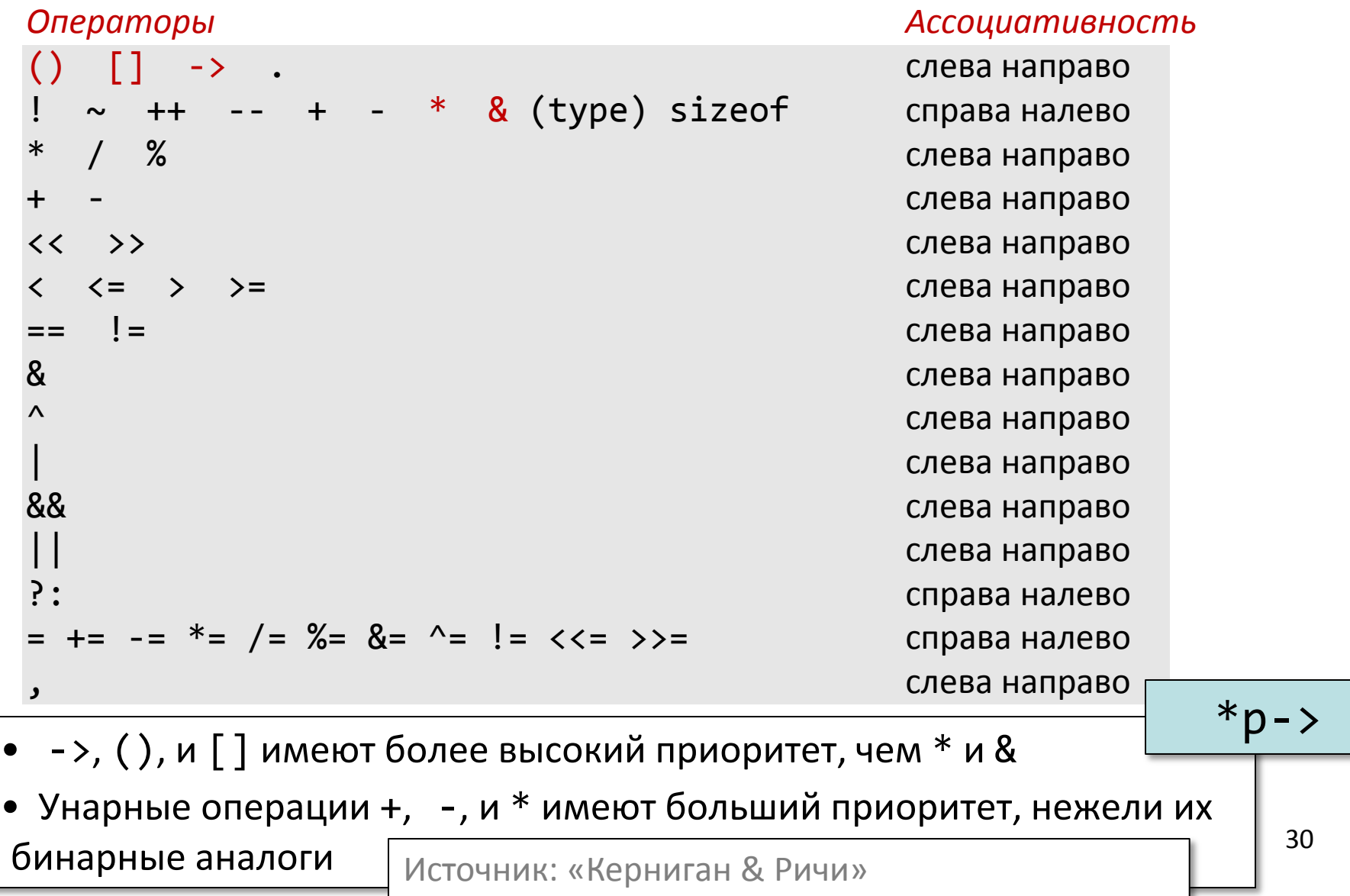

### Объявление Си указателей: самопроверка

31 int \*p int  $*p[13]$  $int * (p[13])$ int \*\*p int  $(*p)[13]$ int  $*f()$ int  $(*f)()$ int  $(*(*f())[13])()$ int  $(*(*x[3])())[5]$  $p$  – указатель на  $int$ p – массив из [13] указателей на int  $p$  – массив из  $\lceil 13 \rceil$  указателей на int  $p$  – указатель на указатель на  $int$ p – указатель на массив из [13] элементов int  $f - \phi$ ункция, возвращающая указатель на int f – указатель на функцию, возвращающую int f – функция возвращающая указатель на массив [13] указателей на функции, возвращающие int x – массив [3] указателей на функции, возвращающие указатели на массив [5] элементов int

Источник: «Керниган & Ричи» раздел 5.12

### Разыменование дефектного указателя

• Классическая ошибка при использовании функции scanf

```
int val;
...
scanf("%d", val);
```
#### Чтение неинициализированной памяти

• Ошибочное предположение, что память, полученная из кучи, предварительно была заполнена нулями

```
\gamma^* вычисляем у = Ах \gammaint *matvec(int **A, int *x) { 
   int *y = malloc(N*sizeof(int)); int i, j;
    for (i=0; i<N; i++)
       for (j=0; j<N; j++)
         y[i] += A[i][j]*x[j];
    return y;
}
```
• Выделение памяти с неправильным определением размеров (в некоторых случаях)

```
int **p;
p = \text{malloc}(N^*sizeof(int));
for (i=0; i<N; i++) {
   p[i] = malloc(M*sizeof(int));}
```
Что будет, если такой код перенести с IA-32 на x86-64?

• Ошибка диапазона

int \*\*p;  $p = \text{malloc}(N^*sizeof(int *));$ for (i=0; i<=N; i++) { p[i] = malloc(M\*sizeof(int)); }

• Не проверяется превышение максимального размера вводимой строки

char s[8]; int i;  $gets(s)$ ; /\* читаем "123456789" со стандартного входа \*/

• Основа для реализации классической атаки «переполнение буфера»

• Неправильное понимание адресной арифметики

```
int *search(int *p, int val) {
   while (*p && *p != val)
       p += sizeof(int);
    return p;
}
```
• Использование указателя вместо объекта, на который он указывает

```
int *BinheapDelete(int **binheap, int *size) {
    int *packet;
    packet = binheap[0];
   binheap[0] = binheap[ * size - 1];*size--; Heapify(binheap, *size, 0);
    return(packet);
}
```
#### Ссылки на не существующие переменные

• Автоматические локальные переменные перестают существовать после выхода из функции

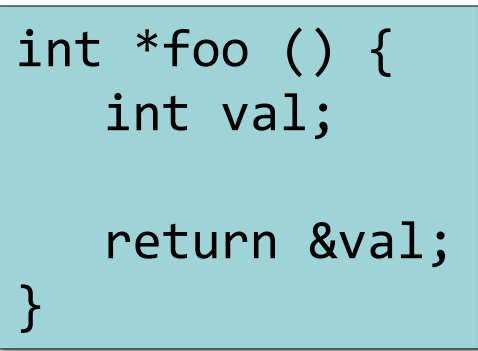

# Многократное освобождение блоков памяти

 $\bullet$   $\Phi$ y!

 $x = \text{malloc}(N^*$ sizeof(int)); // что-то делаем с x free(x); y = malloc(M\*sizeof(int));

 // что-то делаем с y free(x);

### Ссылки на уже освобожденные блоки

 $\bullet$   $\Phi$ y- $\Phi$ y- $\Phi$ y!

```
x = \text{malloc}(N^*sizeof(int)); // что-то делаем с x
free(x);
 ...
y = malloc(M*sizeof(int));
for (i=0; i<M; i++)
   y[i] = x[i] + j
```
# Ошибки, связанные с освобождением блоков (утечка памяти)

• Долгое, но верное «убийство» программы

```
foo() {
   int *x = malloc(N*sizeof(int)); ...
    return;
}
```
# Ошибки, связанные с освобождением блоков (утечка памяти)

• Освобождаем только часть сложно устроенной структуры данных

```
\frac{1}{2}struct list {
    int val;
    struct list *next;
};
foo() {
    struct list *head = malloc(sizeof(struct list));
   head->val = 0;
   head - next = NULL;
    // создаем и что-то делаем с остальной частью списка
      ...
    free(head);
    return;
}
```
### И что же со всем этим делать?

- Традиционный отладчик (gdb)
	- Удобно находить разыменование дефектных указателей
	- Совсем неудобно выявлять все остальные виды ошибок
- Отладочная версия malloc

*При срабатывании ошибки крайне важна выдаваемая диагностика!* 

- Обертка вокруг обычной функции malloc
- Выявление ошибок в рамках функций malloc и free
	- Повреждение внутренних структур кучи в результате перезаписи
	- В некоторых случаях многократное освобождение памяти
	- Утечки памяти
- Не может выявлять все остальные ошибки
	- Перезаписи внутри выделенных блоков
	- Использование уже освобожденных блоков
	- …

### И что же со всем этим делать?

- Некоторые реализации malloc уже содержат код дополнительных проверок
	- glibc malloc в ОС Linux: setenv MALLOC\_CHECK\_ 2
	- FreeBSD: setenv MALLOC\_OPTIONS AJR
- Программные инструменты динамического анализа
	- valgrind (ОС Linux), Purify
		- Двоичная трансляция
	- Работают с исполняемы кодом программы
	- Может выявлять все ошибки, что и отладочный malloc
	- А также проверяет все обращения к памяти во время выполнения программы
		- Дефектные указатели
		- Перезапись памяти
		- Ссылка вне выделенных блоков памяти
- *Дают детальную диагностику, если ошибка сработала*
- *Нужны начальные данные, на которых ошибки будут проявляться*

### И что же со всем этим делать?

- Автоматическая сборка мусора
	- Консервативный сборщик Boehm-GC для Си/Си++
- Статический анализ исходного кода
	- Легковесный анализ
		- Встраивается в среду разработки
	- Глубокий анализ: построение потоков управления, данных, межпроцедурный анализ всего кода программы, и т.д.
		- Встраивается в систему сборки
- *Анализ всех возможных путей выполнения при произвольных входных данных* • *Для понимания диагностики требуется хорошая квалификация*
- На практике профессиональные разработчики программ комбинируют всё перечисленное
	- $-$  А также кое-что еще...  $\,$

### Далее ...

- *Динамическая память*
	- *Организация и управление*
	- *Численные характеристики*
	- *Управление свободными блоками*
	- *Сборка мусора*
	- *Типовые ошибки в Си программах при работе с памятью*
- *Числа с плавающей точкой*
	- *Представления для вещественных чисел*
		- *Дробные двоичные числа*
		- *Числа с плавающей точкой*
	- *Сопроцессор x87*
		- *Устройство*
		- *Примеры программ*

### Дробные двоичные числа

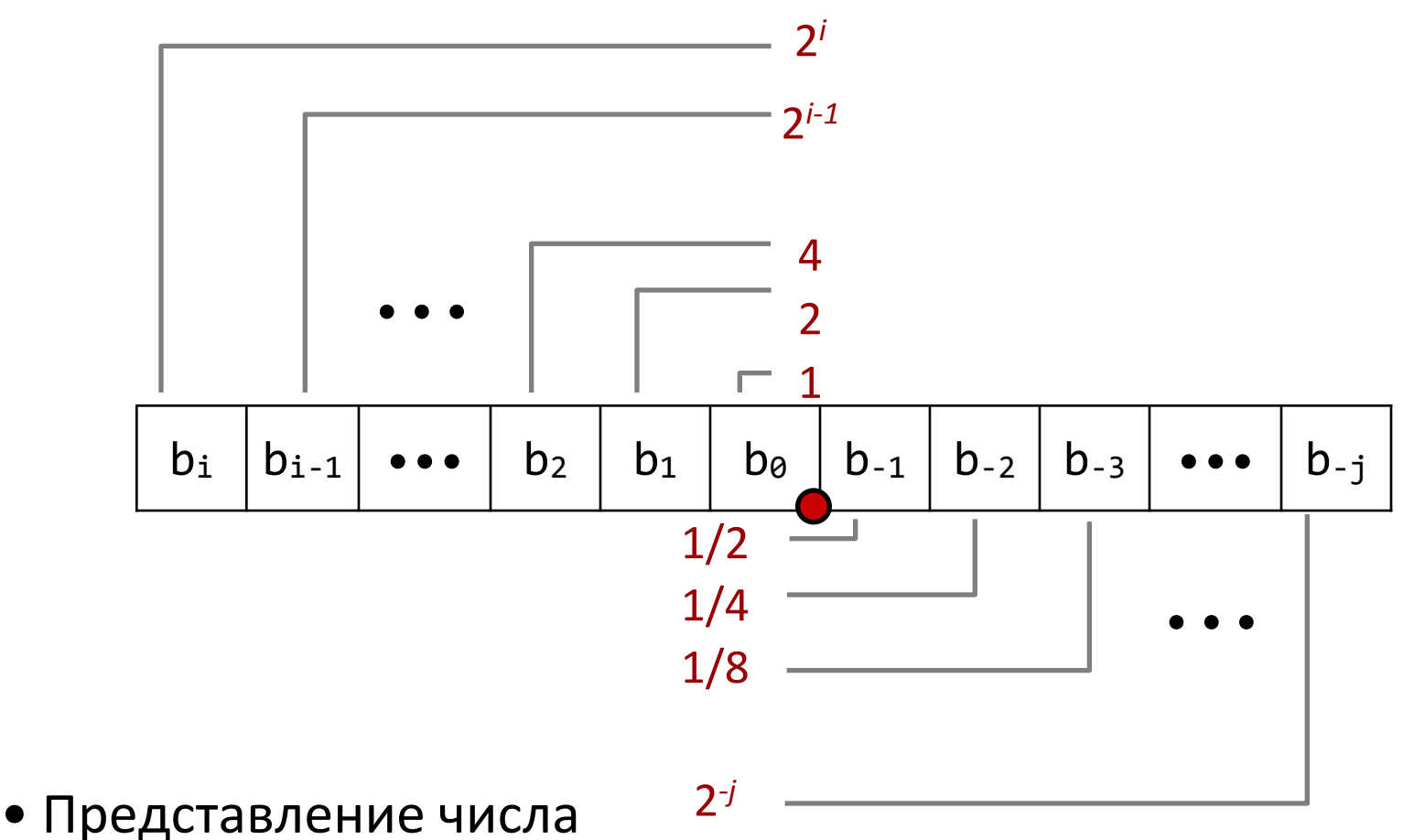

- Биты справа от "двоичной точки" представляют отрицательные степени 2
- Точное представление для рациональных чисел вида :

 $b_k\times 2^k$ 

 $k{=}{-}i$ 

### Примеры дробных двоичных чисел

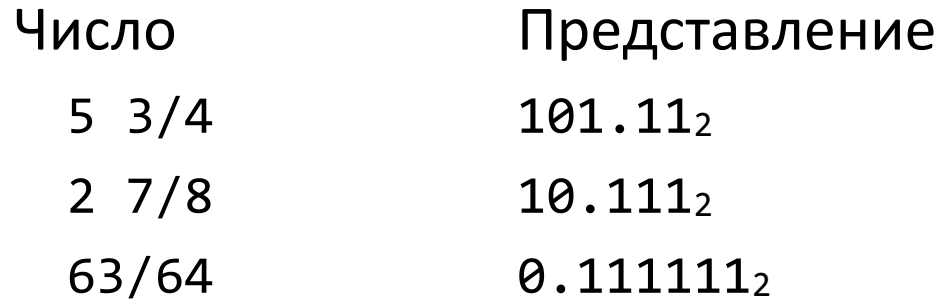

- Деление на 2 может выполняться сдвигом вправо, …
- … а умножение на 2 сдвигом влево
- Числа вида 0.11111...,
	- На один «шаг» меньше чем  $1.0$
	- Используется специальное обозначение  $1.0 \varepsilon$

#### Представимые рациональные числа

- Ограничение
	- Можно представить рациональные числа только вида  $x/2^k$
	- Другие рациональные числа представляются повторяющимися группами бит
- Число Представление
	- 1/3 0.0101010101[01]…<sup>2</sup>
	- 1/5 0.001100110011[0011]…<sup>2</sup>
	- 1/10 0.0001100110011[0011]…<sup>2</sup>

### Представление чисел с плавающей точкой

• Численное представление

#### $(-1)^s \times M \times 2^E$

- Знаковый бит s определяет, является число положительным или отрицательным
- Мантисса М дробное число в полуинтервале  $[1.0,2.0]$ .
- Порядок E определяет степень 2 в третьем множителе
- Кодировка
	- Наибольший значащий бит s знаковый бит s
	- Поле exp кодирует порядок E
	- Поле frac кодирует мантиссу M

#### Размеры чисел

- Одинарная точность: 32 бита. Тип float.
	- $-$  Знак s 1 бит
	- Мантисса M 23 бита
	- Порядок E 8 битов
- Двойная точность: 64 бита. Тип double.
	- $-$  Знак s 1 бит
	- Мантисса M 52 бита
	- Порядок E 11 битов
- Нормализация чисел
	- Нормализованное значение порядок не принимает «крайние» значения (одни нули или одни единицы)
	- Денормализованное значение порядок либо ноль, либо 11…11 52

#### Нормализованное число

- Значение:  $floor$   $f = 15213.0;$  $15213_{10} = 11101101101101$  $= 1.1101101101101, x 2<sup>13</sup>$
- Мантисса

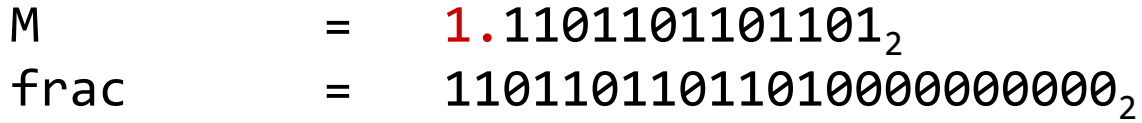

• Порядок

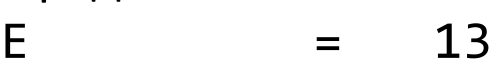

- Смещение = 127
- $Exp$  = E + Смещение = 140 = 10001100,
- Итого:

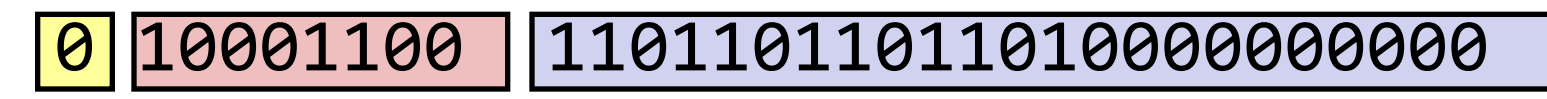

**s exp frac** <sup>53</sup>